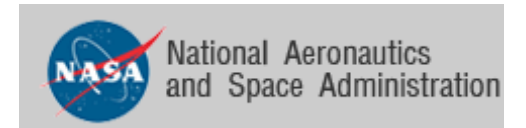

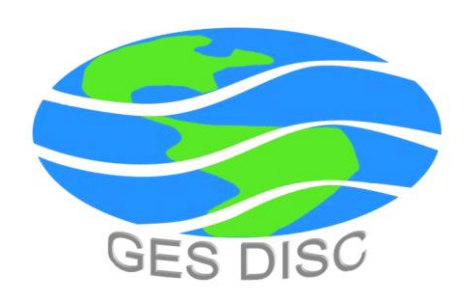

# README Document for

# Nimbus 3 HRIR High Resolution Infrared Radiometer Level 1 Data Products: HRIRN3L1 HRIRN3IM

June 28, 2018 Version 1.5

James Johnson

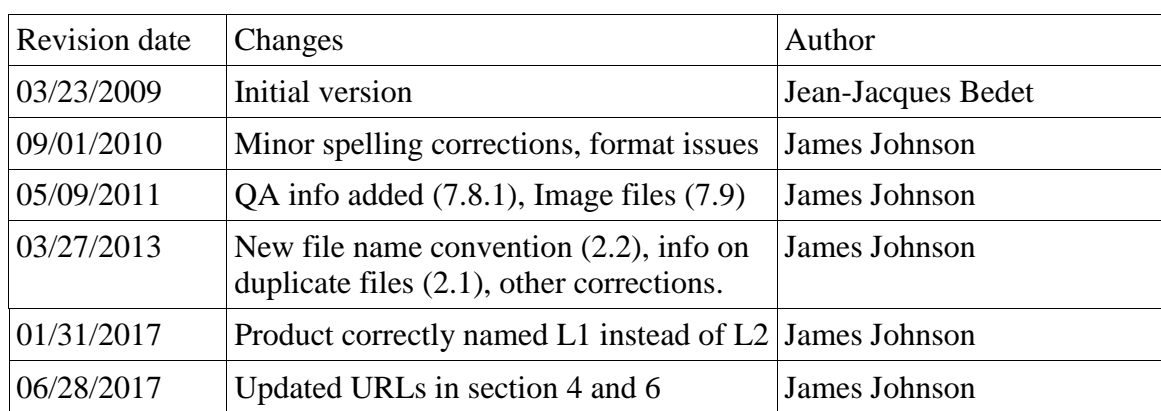

# **Revison History**

# **Table of Contents**

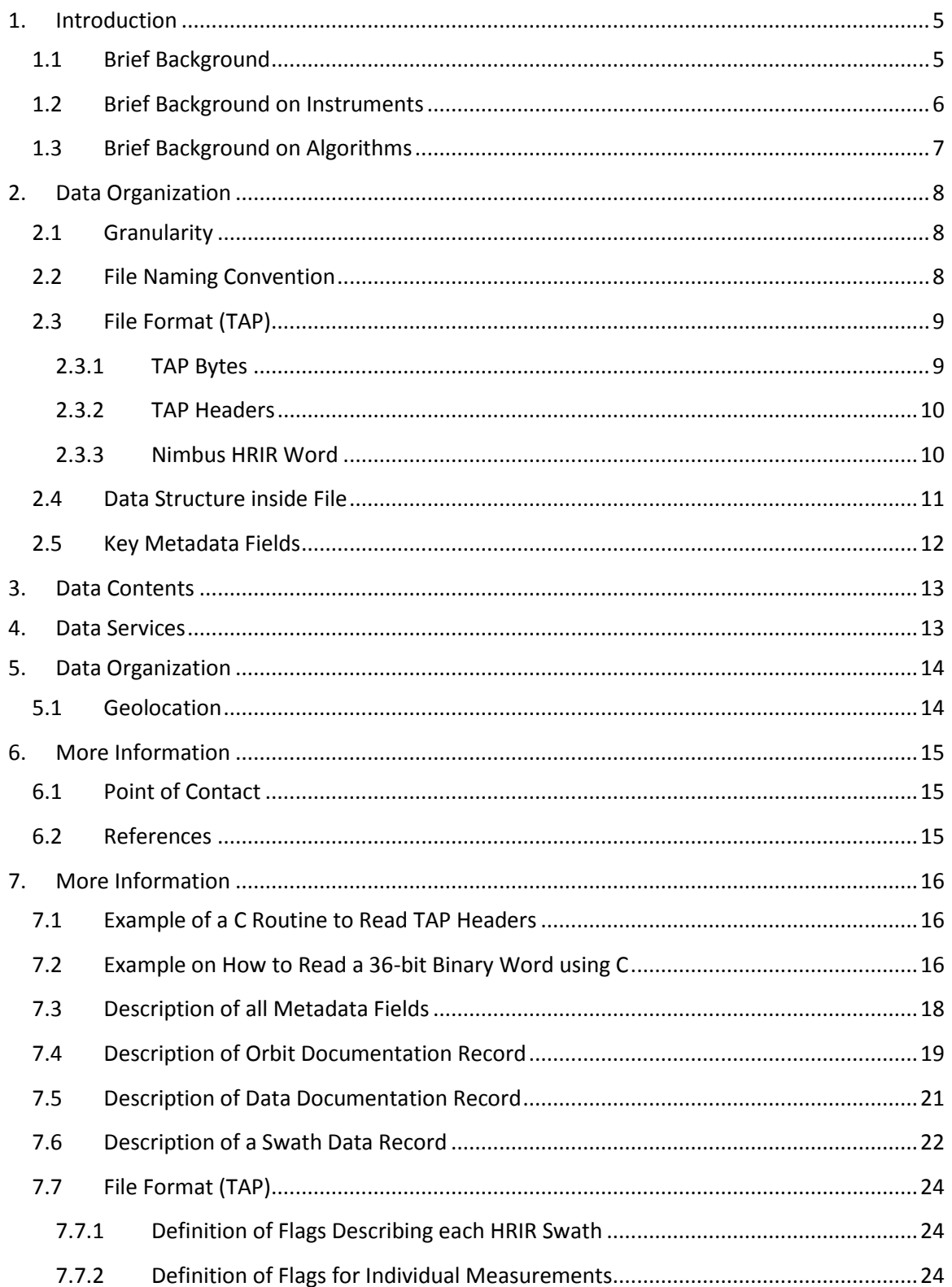

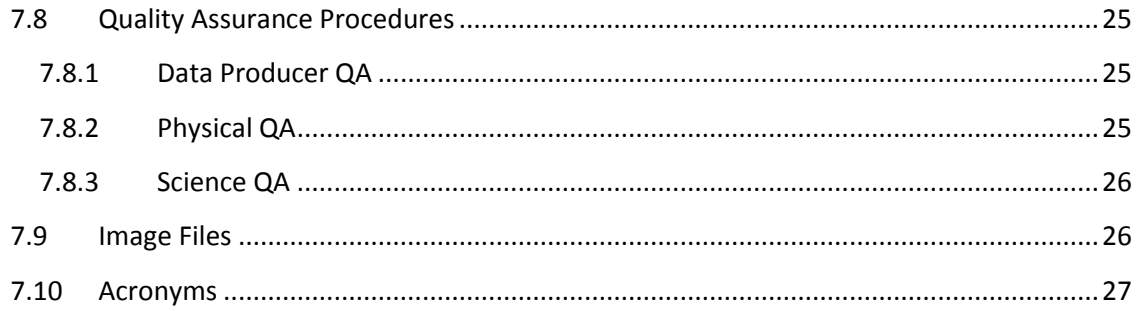

# **Illustration Index**

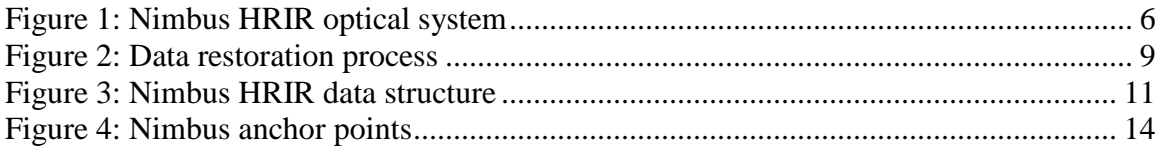

# **Table Index**

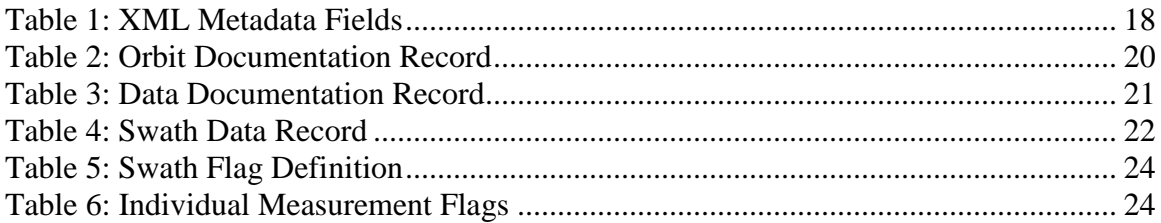

# <span id="page-5-0"></span>1. Introduction

# <span id="page-5-1"></span>1.1 Brief Background

This document applies to the Nimbus 3 High Resolution Infrared Radiometer (HRIR) Level-1 data. The HRIR instrument maps the Earth's cloud cover and measures the temperatures of cloud tops and terrain features. The Nimbus 3 HRIR has been modified from Nimbus I and II HRIR to allow nighttime and daytime cloud cover mapping by use of a dual band-pass filter which transmits 0.7 to 1.3 micron, as well as, 3.4 to 4.2 micron radiation.

The Nimbus 3 satellite was successfully launched on April 14, 1969 and included seven meteorological experiments.

- An Image Dissector Camera System (IDCS) to provide daytime cloud mapping.
- A Medium Resolution Infrared Radiometer (MRIR) to measure the atmospheric water vapor and cirrus cloud mapping  $(6.5 - 7.0$  microns and  $20 - 23$  microns), the surface and cloud top temperatures  $(10 - 11)$  microns), the stratospheric temperatures  $(14.5 - 15.5$  microns), and the daytime cloud mapping and albedo  $(0.2 - 4.0 \text{ microns}).$
- An Infrared Interferometer Spectrometer (IRIS) whose main purpose was to study the atmospheric temperature profile,  $O_3$ , water vapor, surface temperature and minor atmospheric gases at  $5 - 20$  microns.
- A Satellite infrared spectrometer (SIRS) to study the multilevel atmospheric temperature at  $11 - 15$  microns.
- A Monitor of Ultraviolet Solar Energy (MUSE) experiment to monitor changes in solar radiation at 0.12, 0.16, 0.18, 0.20, 0.26 microns.
- An Interrogation, Recording and Location System (IRLS) to provide data collection from the platforms
- A High Resolution Infrared Radiometer (HRIR) to provide nighttime surface and cloud top temperatures, and cloud mapping  $(3.4 - 4.2 \text{ microns})$ . Daytime cloud mapping was also available  $(0.7 - 1.3$  microns).

The orbit of the satellite can be characterized by the following:

- circular orbit at 600 nautical miles
- inclination of 81 degrees
- period of an orbit is about 107 minutes
- $\bullet$  orbits cross the equator at 26 degrees of longitude separation
- sun-synchronous

The Nimbus 3 HRIR data are available from 17 April 1969 (day of year 107) through 21 March 1970 (day of year 80).

#### <span id="page-6-0"></span>1.2 Brief Background on Instruments

The High Resolution Scanning Radiometer (HRIR) is a single-channel dual band-pass scanning radiometer using a PbSe photoconductive detector cell radiatively cooled to -77 deg C. Nighttime operation is in the  $3.4 - 4.2$  micron infrared region while daytime operation is in the  $0.7 - 1.3$  micron region. The change over from nighttime to daytime operation is accomplished automatically (or by a ground station command) by actuating a relay in the early stages of the radiometer electronics. This provides measurements of blackbody temperatures between 210K and 330K with a noise equivalent of ~1 degree C for a 260K background. The scanning is coincident with spacecraft velocity vector resulting in no yaw error. The scan mirror is inclined to 45 degrees to the axis of rotation (scans perpendicular to flight path) and the scan rate operation is 48 revolutions per minute. The HRIR instrument ran successfully until August 1969, when noise in the tape recorder system gradually reduced the quality of the data. Routine processing of HRIR data was terminated after January 31, 1970.

The HRIR optical system is illustrated in Figure 1

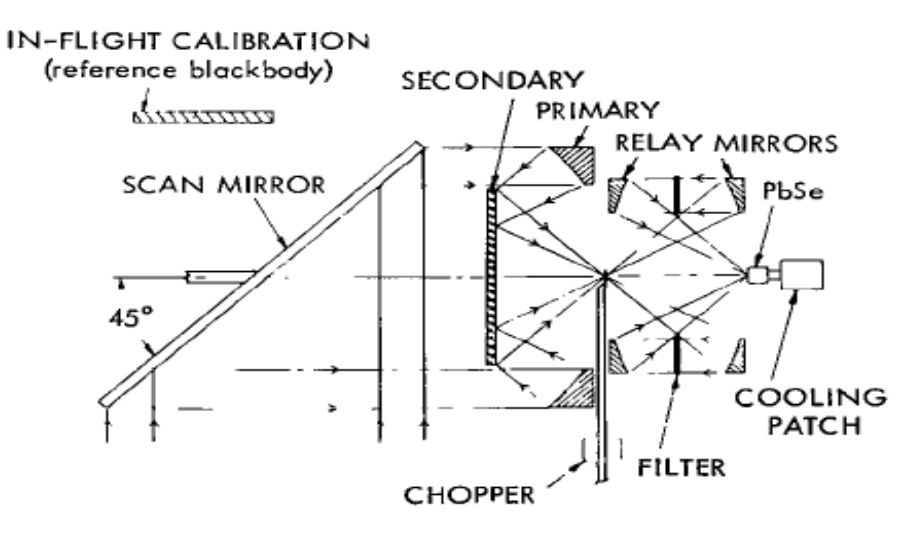

**Figure 1: Nimbus HRIR optical system**

# <span id="page-7-0"></span>1.3 Brief Background on Algorithms

The Nimbus 3 HRIR data was generated from the spacecraft telemetry, attitude data, orbital data, digitized radiation data, and the Nimbus radiometer calibration package. The data were created on IBM computers using a 36-bit architecture. Further information can be found in the Nimbus III Users' Guide.

# <span id="page-8-0"></span>2. Data Organization

# <span id="page-8-1"></span>2.1 Granularity

The Nimbus 3 HRIR data were originally archived on 7-track tapes. The data were stored in 36-bit IBM binary format. A Canadian company (JBI) was contracted to restore to disks all of the Nimbus 3 HRIR tapes. The content of each tape was written using a proprietary binary format that allowed "bad" bytes or records to be flagged. Since tapes may contain several files and in some cases several orbits, the content of each file on a tape was retrieved and stored in a separate file using the same format.

The Nimbus 3 HRIR tapes were archived at the Washington National Records Center. The tape recovery process involved using specially developed tape drives, bit detection and processing techniques to read the 800 bpi, 7-track tapes and store the recovered data in TAP (tape emulation format). Nimbus 3 HRIR data covered about 9 months of observations, and about 98% of the 7-track tapes were successfully restored

Because a tape may contain multiple files, and in some cases multiple orbits, each tape was read and the content of each file stored on a separate file on disk. The overall TAP format and data on tape was preserved. The TAP files were archived and ingested at the Goddard Earth Sciences Data and Information Services Center (GES DISC) and are available for users to download.

There are cases where a file is retrieved from a backup tape. Sometimes the backup file will have the same time stamp and orbit number as a file extracted from the primary tape. If the data values are not identical in the two files, the backup file will be retained. However, its name is appended with "-dup" after the version number to indicate it is a duplicate file.

<span id="page-8-2"></span>2.2 File Naming Convention

The Nimbus 3 HRIR level 1 data are named according to the following convention:

<*Satellite*>-<*Instrument*>\_<*StartTime>*\_o<*Orbit>*\_v<*Version>*.<*Ext*>

where:

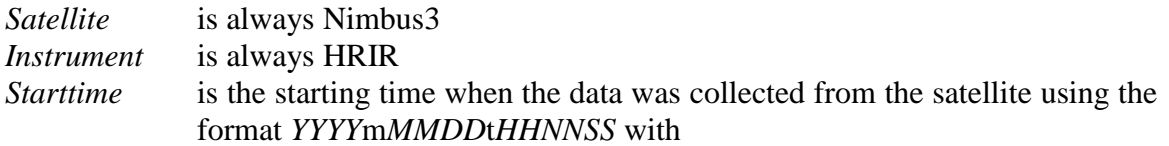

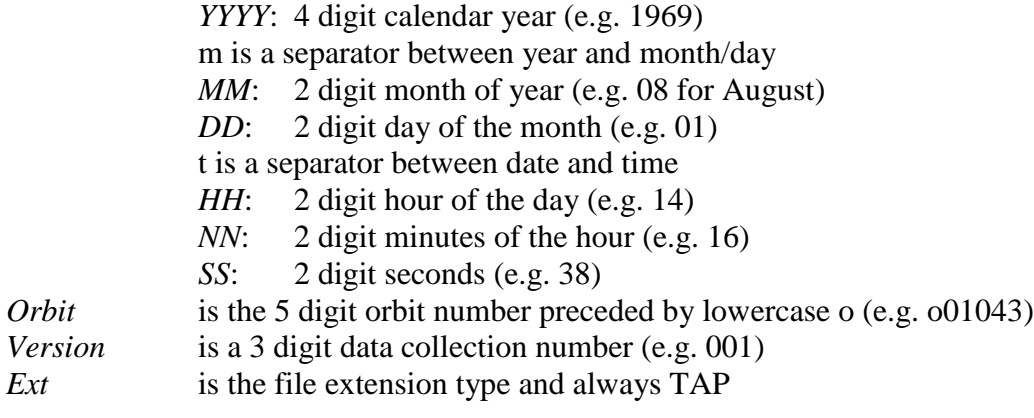

example: Nimbus3-HRIR\_1969m0801t141638\_o01043\_v001.TAP (note duplicate files are indicated by "–dup" following version number)

#### <span id="page-9-0"></span>2.3 File Format (TAP)

#### <span id="page-9-1"></span>2.3.1 TAP Bytes

Each byte restored from a 7-track tape is stored in a byte as described in the following Figure 2. The  $7<sup>th</sup>$  bit is flagged to 1 when a byte was not restored correctly; otherwise it is set to 0. The  $6<sup>th</sup>$  bit is the tape parity bit as stored on tape.

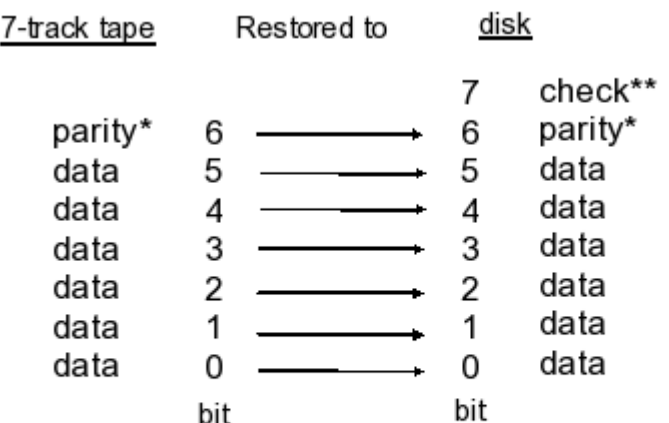

(\*) tape parity check (\*\*) 0: byte was successfully restored from tape, 1: byte was not successfully restored from tape

**Figure 2: Data restoration process**

# <span id="page-10-0"></span>2.3.2 TAP Headers

TAP headers are interleaved between the Nimbus 3 HRIR data records to indicate the length of the following and preceding data records. A TAP header is a 4 byte record which follows the following convention.

- A number greater than zero indicates the length of a record
- A negative number indicates that a record has bytes that could not be restored from tapes and filled with zeros. The length of a record is obtained by taking the absolute value.
- a zero indicates the start of a file
- Two consecutive TAP headers with zero values are used to specify the end of a file.
- A data record is preceded by a header and followed by a header listing the length of the data record

An example of how to read a TAP header is illustrated in appendix 7.1

### <span id="page-10-1"></span>2.3.3 Nimbus HRIR Word

The basic unit of the Nimbus HRIR data is a word which is a 36-bit IBM binary word. This means that in order to extract a 36-bit word from the restored files, six bytes (8-bits) must be read, the  $6<sup>th</sup>$  and  $7<sup>th</sup>$  bit removed from each byte, and the remaining bits of each byte combined.

To preserve space while maintaining a good resolution, a scaling technique was used when the data was originally created and stored on 7-track tapes. The idea was to multiply a number by a factor before storing the value to tape. Nimbus 3 data can be converted back to the initial value by dividing the stored value on tape by  $2^{**}(35-B)$ , where B is the scaling factor listed on the Nimbus 3 Data record format tables.

A word of 36 bits with a scaling factor of B is converted by using the relation: value = (integer value of 36 bits) /  $(2** (35-B))$ 

When a word is divided in two  $\frac{1}{2}$  Words (WordD and WordA), the actual values are converted by using the relation:

- A wordD of 18bits with a scaling factor of B is converted in real by using the relation: value = (integer value of 18 bits) /  $(2** (17-B))$
- A wordA of 18bits with a scaling factor of B is converted in real by using the relation: value = (integer value of 18 bits) /  $(2** (35-B))$

The scaling factor is mentioned and used in tables describing the Nimbus HRIR records.

An example on how to read a Nimbus 3 word is illustrated in Appendix 7.2

<span id="page-11-0"></span>2.4 Data Structure inside File

Two TAP 4 byte headers are stored before and after each Nimbus HRIR records. The first Nimbus 3 HRIR record is an orbit data document record (102 bytes) followed by multiple data records. A Nimbus data record is composed of a Data record documentation followed by several swath data records. The length of a data record (L) in words can be computed using the relation.

L = (swaths per records)  $\times$  (words per swath) + (number of nadir angles) + 7

The overall structure of the Nimbus 3 files is depicted in Figure 3

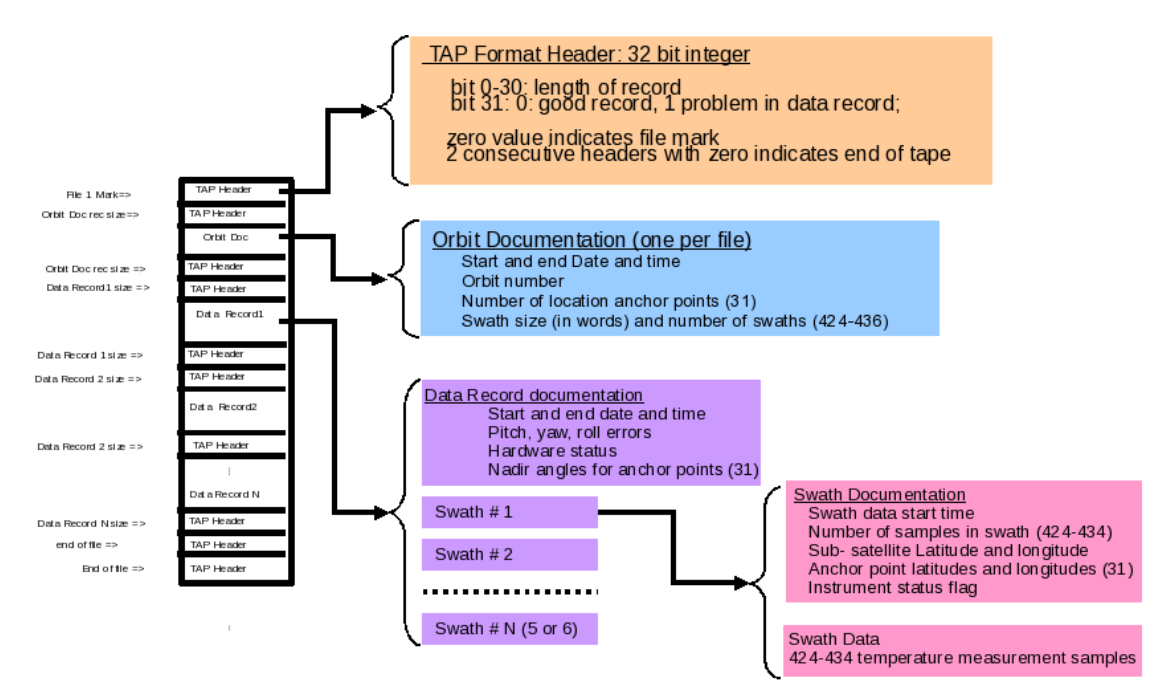

**Figure 3: Nimbus HRIR data structure**

# <span id="page-12-0"></span>2.5 Key Metadata Fields

These are most likely to be used by users:

Temporal

- Start Date / Time
- End Date/ Time

# Geolocation

- **•** Latitude
- Longitude

# <span id="page-13-0"></span>3. Data Contents

Described below are all the parameters associated with the Nimbus HRIR data files.

Table 2 describers in details all the parameters associated with an orbit. There is one orbit documentation record per file.

Table 3 describes in details all fields in a data record documentation. There is one data documentation record per data record

Table 4 describes in details all fields in a swath data record. There are multiple swath data records in a single data record.

<span id="page-13-1"></span>4. Data Services

The data product landing pages provide information about the data, as well as links to download the data files and relevant documentation:

[https://disc.gsfc.nasa.gov/datacollection/HRIRN3L1\\_001.html](https://disc.gsfc.nasa.gov/datacollection/HRIRN3L1_001.html) [https://disc.gsfc.nasa.gov/datacollection/HRIRN3IM\\_001.html](https://disc.gsfc.nasa.gov/datacollection/HRIRN3IM_001.html)

# <span id="page-14-0"></span>5. Data Organization

# <span id="page-14-1"></span>5.1 Geolocation

The Nimbus pointing accuracy is better than 1 degree in pitch and roll with 1 degree pointing error that corresponds to a sub-satellite geo-location error of 20 km. The HRIR radiometer scans the Earth in a clockwise direction from right to left. Each scan is defined by a family of mirror nadir angles. For each mirror angle, the latitude and longitude of the corresponding point on the Earth's surface is recorded. The position of individual samples between two anchor points is determined by interpolation.

The latitude and longitude of the corresponding point on the Earth's surface are used as references in computation of positions for each sample. There is still no information available describing how many anchor points were used for a swath. Using landmarks and Nimbus II data (e.g. Lake Michigan) it seems that 11 anchor points centered around the subsatellite points were used, instead of the 31 points. This issue is still being investigated.

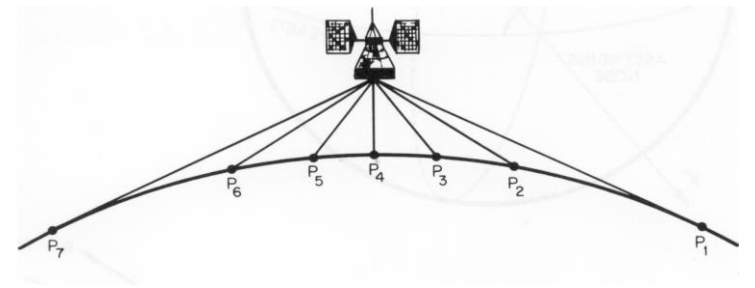

**Figure 4: Nimbus anchor points**

# <span id="page-15-0"></span>6. More Information

# <span id="page-15-1"></span>6.1 Point of Contact

URL: <https://disc.gsfc.nasa.gov/> Name: GES DISC Help Desk E-mail[:help-disc@listserv.gsfc.nasa.gov](mailto:help-disc@listserv.gsfc.nasa.gov) Phone: 301-614-5224 Fax: 301-614-5268 Address: Goddard Earth Sciences Data and Information Services Center Code 610.2 NASA Goddard Space Flight Center Greenbelt, MD 20771, USA

<span id="page-15-2"></span>6.2 References

Nimbus III Users' Guide, August 1969

#### <span id="page-16-0"></span>7. More Information

#### <span id="page-16-1"></span>7.1 Example of a C Routine to Read TAP Headers

Following is an example on how to extract the record length from the TAP headers

```
int ReadHeader(ifd) /* read header */
int ifd;
/* This function reads a TAP header (4 bytes) and return
    the size in bytes of the next record to read
      input
             ifd: file reference
      output
             reclen: size of the next record in bytes
*/
{
unsigned char bytebuf[200];
int j, size, value, reclen, signbit;
     size = read( ifd, bytebuf, 4) ; \frac{1}{x} read header */
    value = 0;
     for (j=0 ; j<=3 ; j++)\{value = value \langle \times 8; / * shift left by 8 bits \star/value = value | bytebuf[j];
          }
      reclen = value;
     return reclen;
}
```
<span id="page-16-2"></span>7.2 Example on How to Read a 36-bit Binary Word using C

Below is an example of a C routine to extract the 36 bit word (out of 6 unsigned bytes), remove the most significant bits of each byte and store the content into a long long interger.

```
long long GetWord (initval,len)
unsigned char initval[]; \overline{\phantom{a}} /* buffer containing the binary data */
int len; \frac{1}{x} /* number of bytes */
/* this function removes the 2 most significant bits of each byte
     and concatenates the "len" bytes (with the 2 bits removed)
     into an integer
     input
          initval array containing the bytes
          len number of bytes to clean and concatenate
     output
          value integer containing the bytes cleaned and concatenated
*/
{
int j,pos;
unsigned char byteclean;
long long value, signbit, res, signval;
  value = 0; pos=0;
  signval = 1;for (j=0 ; j < len ; j++) {
        if ( j == 0 )
 {
              signbit = initval[pos] & 0x20; /* get sign bit */
              if ( signbit == 32 )
{
                   value = value << 5; /* shift left by 5 bits
                                           to remove sign bit */
                   signval = -1;
                   byteclean = initval[pos] & 0x1f; 
                   value = value | byteclean;
 }
               else
{
                   value = value << 6; /* shift left by 6 bits
                                           to remove sign bit */ 
                   byteclean = initval[pos] & 077; /* remove the 2
                                             most significant bits */
                    value = value | byteclean;
 }
 }
         else
            {
              value = value << 6; \frac{1}{x} shift left by 6 bits */
              byteclean = initval[pos] & 077; /* remove the 2 most
                                                 significant bits */
               value = value | byteclean;
 }
         pos++;
      }
   value = value*signval;
   return value;
}
```
# <span id="page-18-0"></span>7.3 Description of all Metadata Fields

Following is a list of the XML metadata fields and a brief description of the HRIR data.

<span id="page-18-1"></span>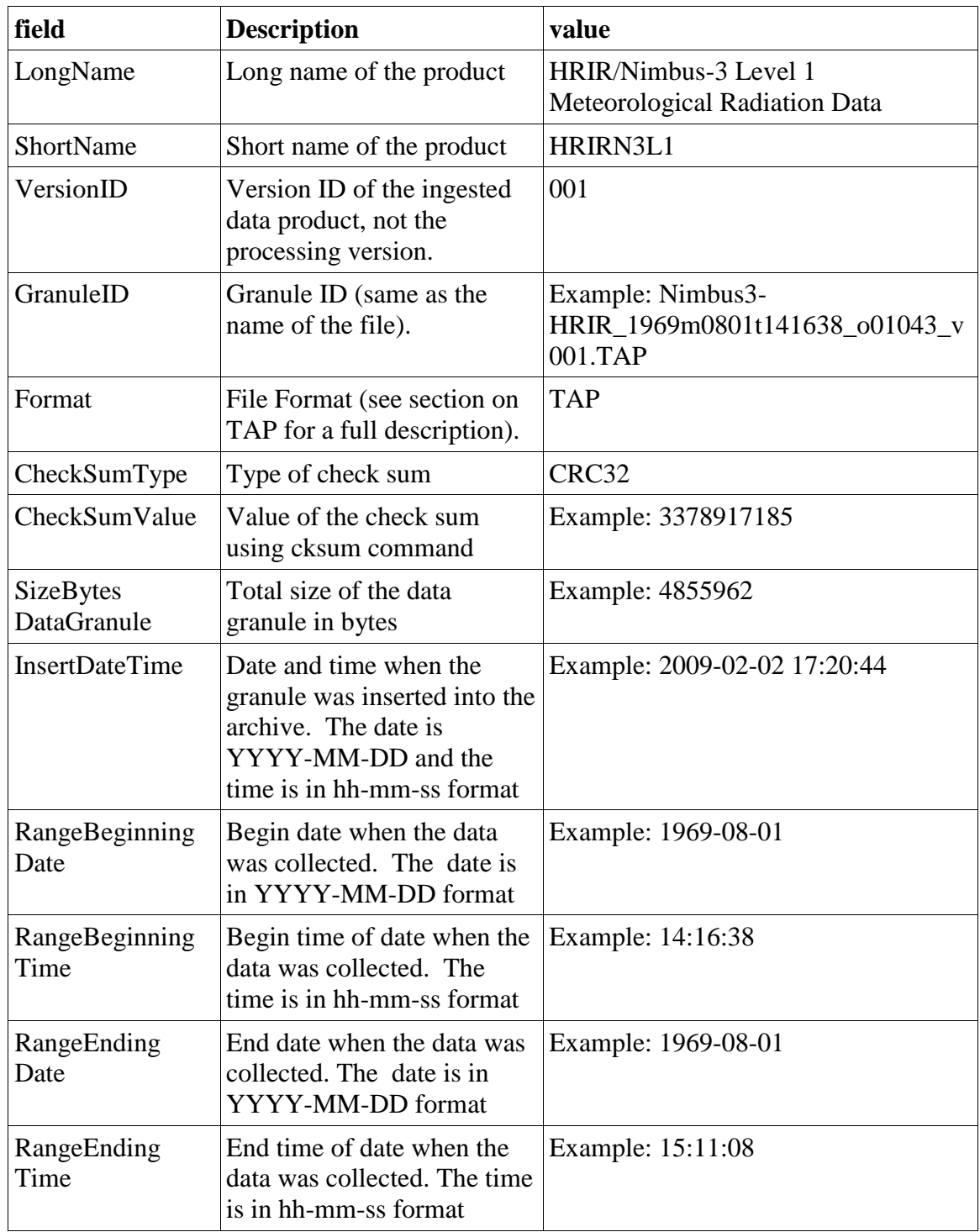

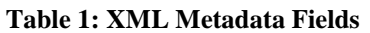

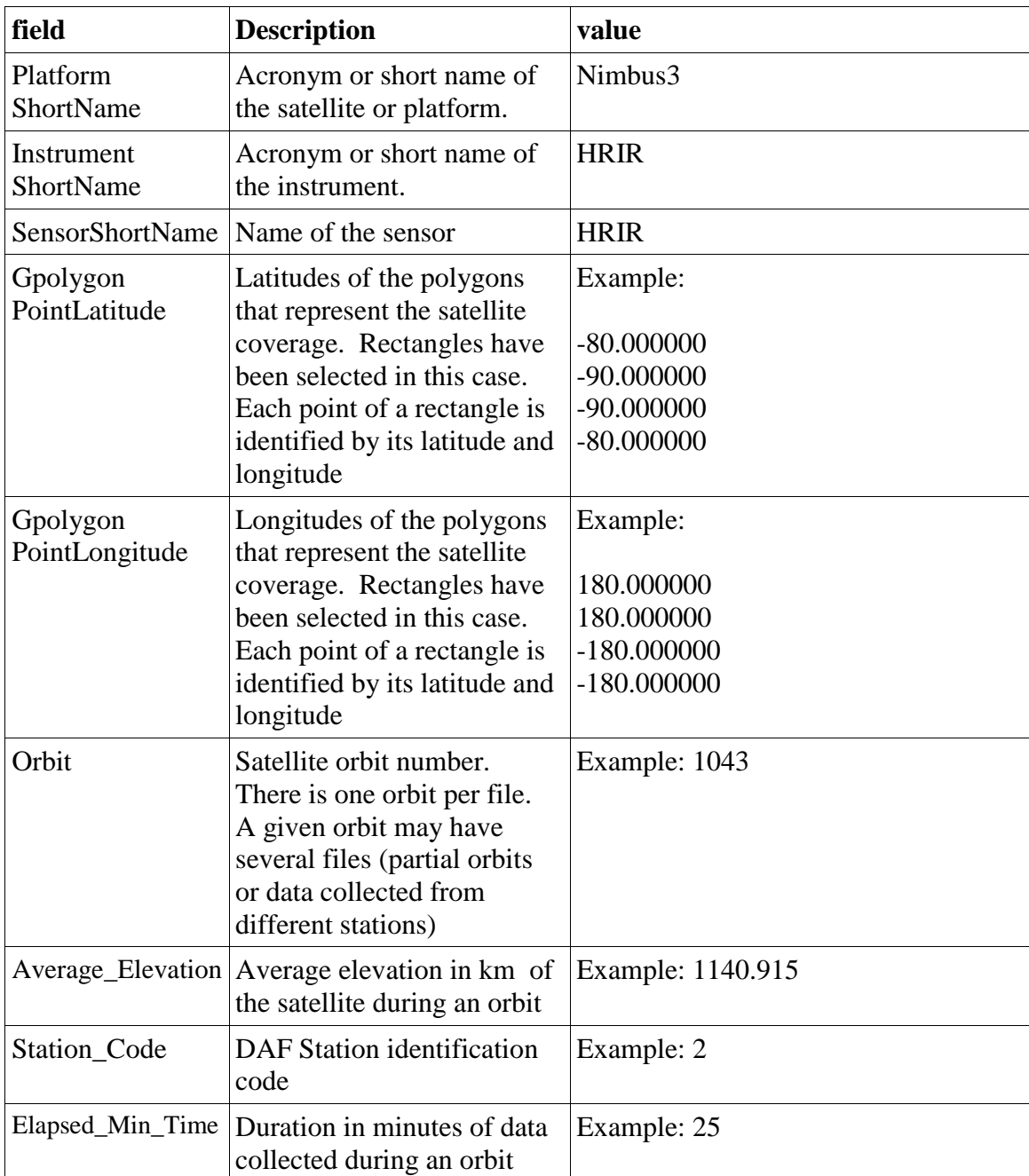

# <span id="page-19-0"></span>7.4 Description of Orbit Documentation Record

This record is unique for each file and provides information on the starting and end Date/Time for a file, size and number of swaths, orbit number, and the number of anchor points used to identify the geo-location of the data.

<span id="page-20-0"></span>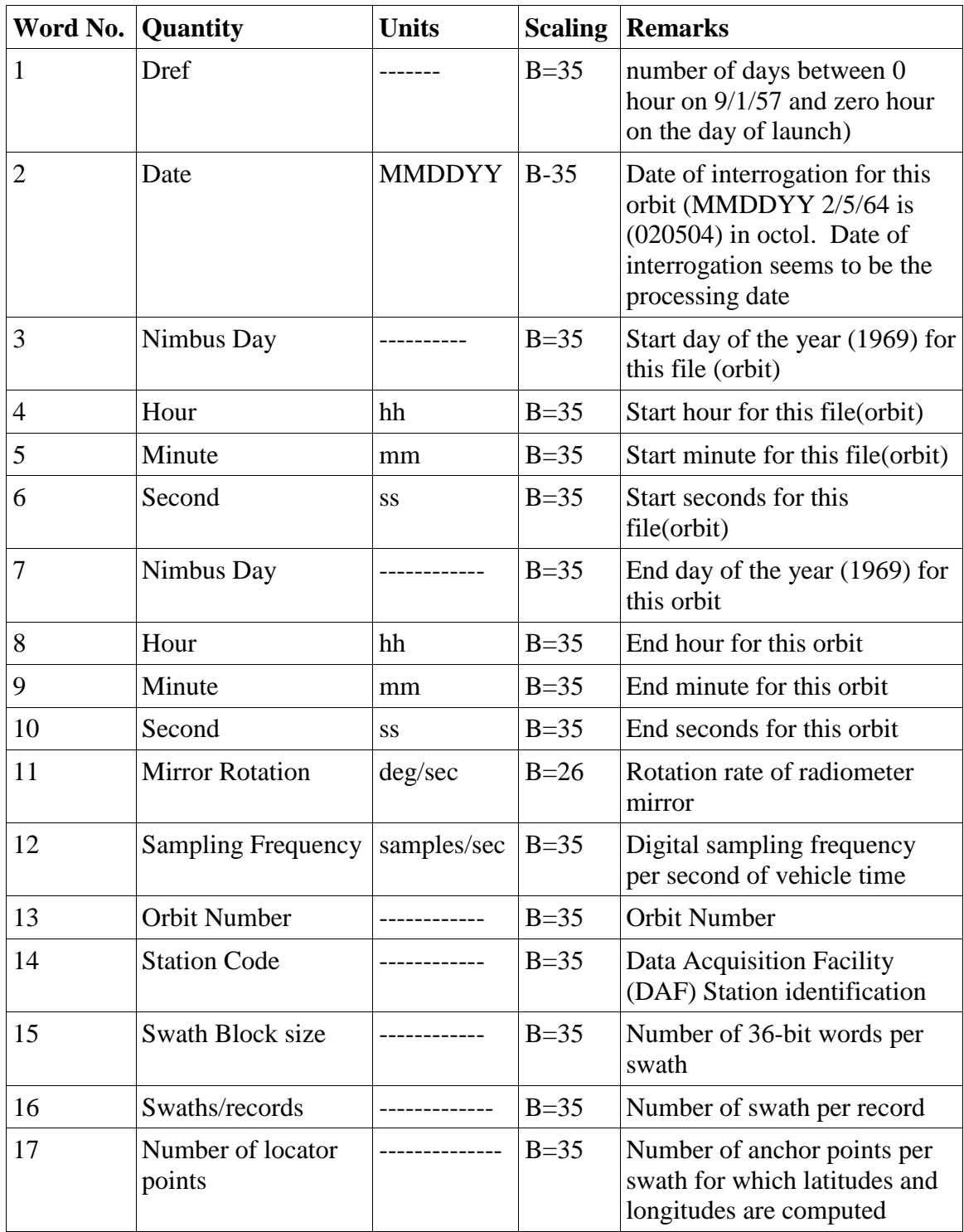

#### **Table 2: Orbit Documentation Record**

# <span id="page-21-0"></span>7.5 Description of Data Documentation Record

The data documentation record provides information describing the subsequent swath data records.

<span id="page-21-1"></span>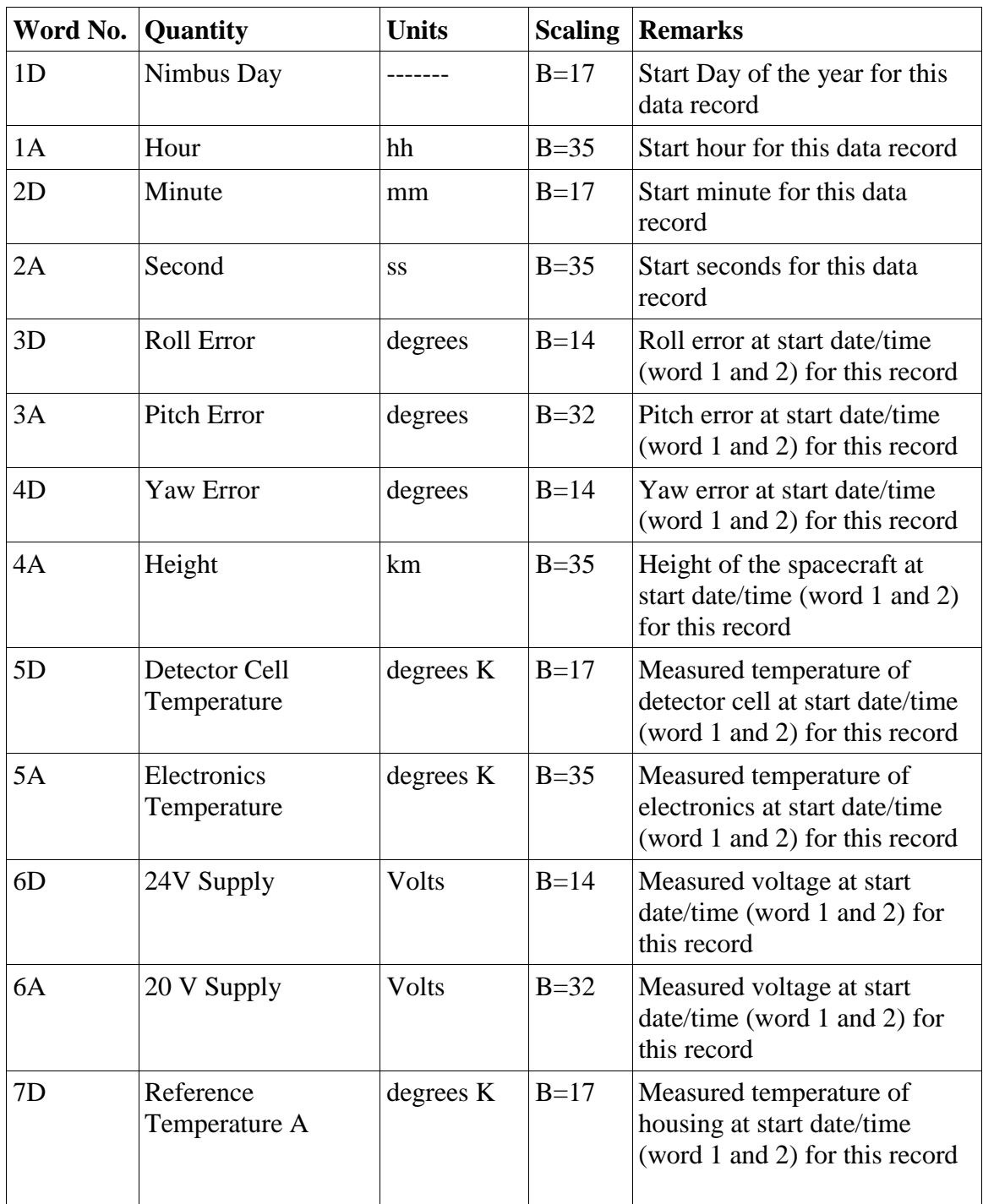

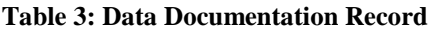

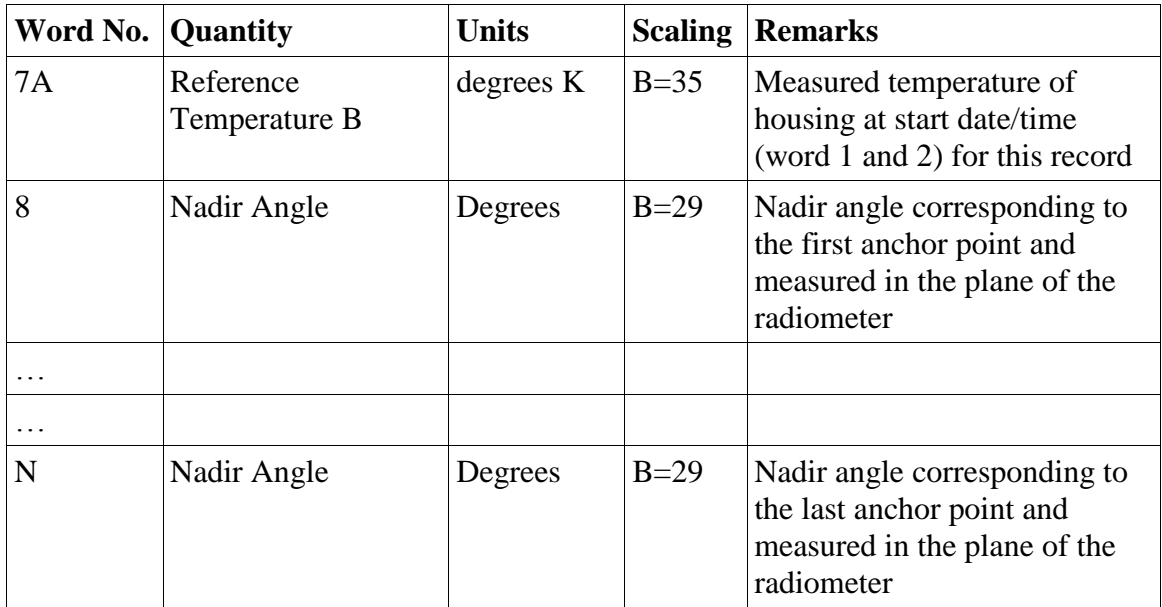

# <span id="page-22-0"></span>7.6 Description of a Swath Data Record

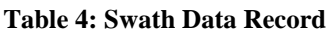

<span id="page-22-1"></span>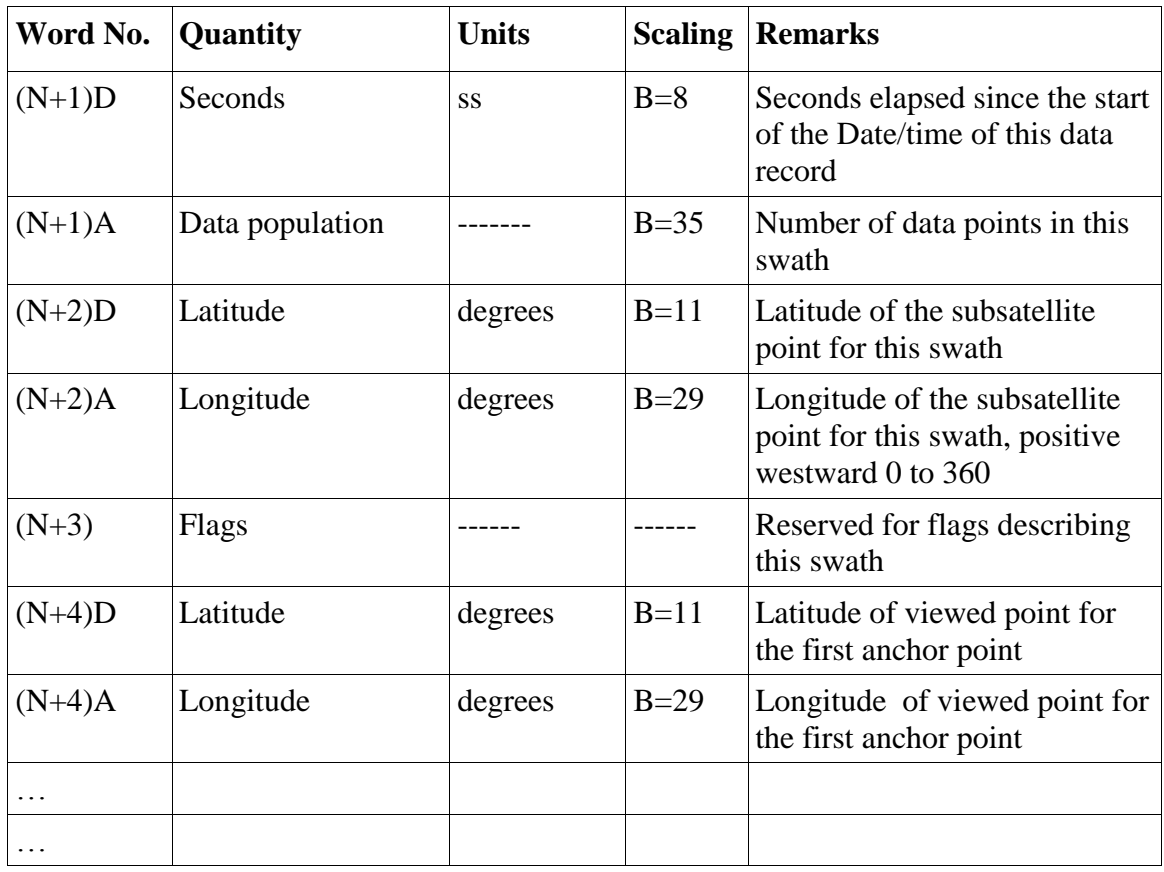

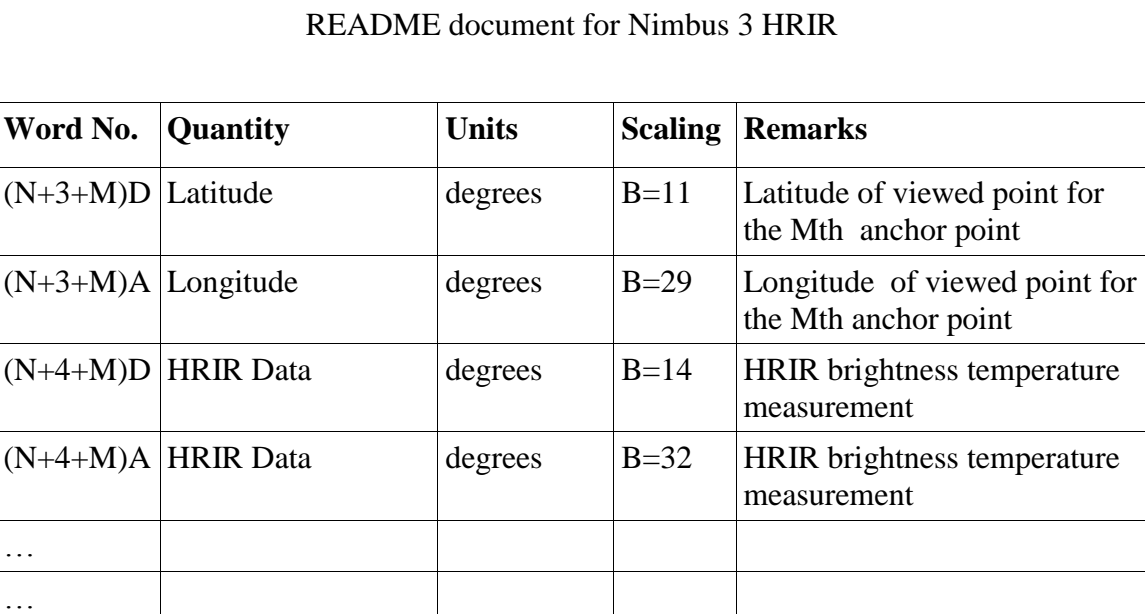

 $(N+K)D$  |HRIR Data | degrees | B=14 |HRIR brightness temperature

 $(N+K)$ A | HRIR Data | degrees | B=32 | HRIR brightness temperature

measurement

measurement

# <span id="page-24-0"></span>7.7 File Format (TAP)

# <span id="page-24-1"></span>7.7.1 Definition of Flags Describing each HRIR Swath

<span id="page-24-3"></span>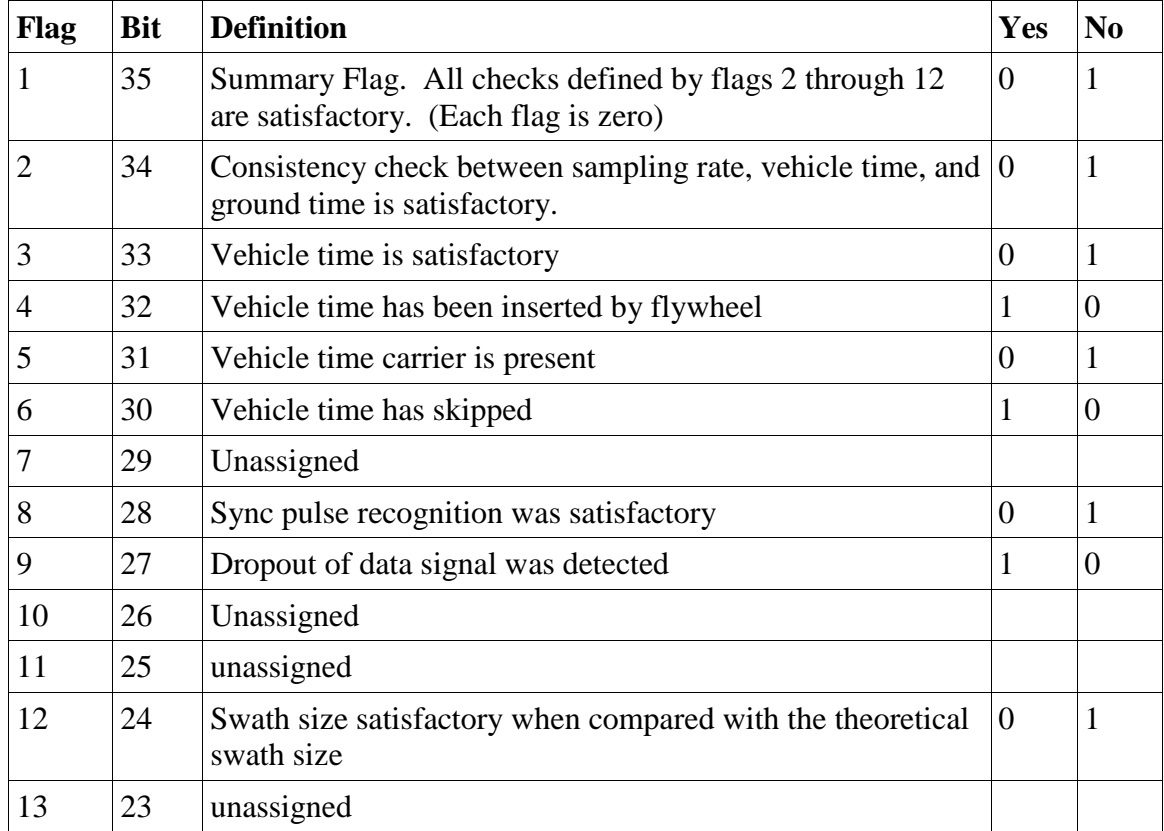

# **Table 5: Swath Flag Definition**

# <span id="page-24-2"></span>7.7.2 Definition of Flags for Individual Measurements

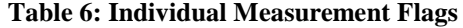

<span id="page-24-4"></span>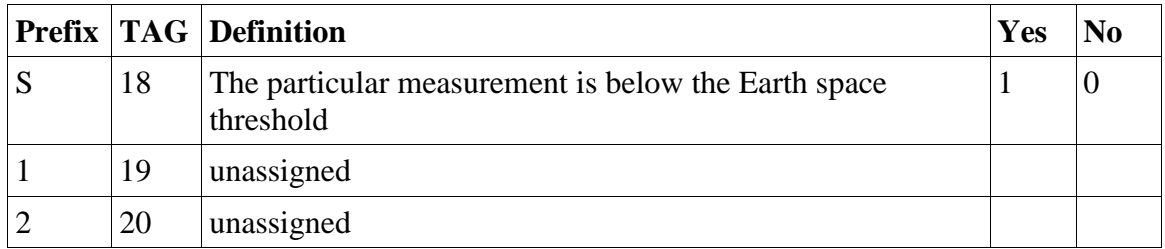

### <span id="page-25-0"></span>7.8 Quality Assurance Procedures

#### <span id="page-25-1"></span>7.8.1 Data Producer QA

The Data Producer's QA information can be found in the XML metadata file under the section ProducersQA. The information begins with the following:

```
Record No, Bytes, Bad bytes
0,filemark
1,84,0
2,filemark
3,102,0
4,11928,0
\mathbb{R}^2\langle n-1 \rangle, 11928, 0
<n>,filemark
```
On each line there are 3 comma separated numbers: the first is the record number, the second is the record length in bytes, and the third is the number of bad bytes. The first Record #0 is a filemark which separates different files. Record # 1 has 84 bytes - this is the BCD header length. If the number of bad bytes is 0, this indicates the header is good. If the number is non-zero, there are bad bytes in the header. Record # 2 marks the end of the BCD header, and the start of the next file record. Record #3 has 102 bytes - this is the data header length. If the number of bad bytes is 0, this means all bytes are good, if the number is non-zero, there are bad bytes in the header. Record #4 is 11928 bytes. This is the nominal data record length. If the number of bad bytes is 0, that indicates this data record is good, if the number is non-zero, there are bad bytes in the data record. From this point, all subsequent records are data records and should have a length of 11928 with no bad bytes. A final filemark will indicate the end of the file. Sometimes the data are split into different orbits or orbit section files, and this will be noted with another filemark

# <span id="page-25-2"></span>7.8.2 Physical QA

Each restored file was read and its corresponding orbit documentation was extracted and used to derive the file name and to create a XML metadata file.

For each file the number of "bad" bytes, parity errors, "bad" records was derived.

Plots of each swath were generated (with and without a world map).

# <span id="page-26-0"></span>7.8.3 Science QA

The file format of the Nimbus 2 and Nimbus 3 HRIR are almost identical except for some flag definition fields. Nimbus II were data were examined and validated using Nimbus2 HRIR documentation

Nimbus II HRIR Confirms Airborne Lake Temperature Surveys October 1966 – October 1967

<span id="page-26-1"></span>7.9 Image Files

The **HRIRN3IM** data product contains scanned negatives of photofacsimile 70mm film strips from the Nimbus-3 High-Resolution Infrared Radiometer. The images contain orbital daytime (0.7 to 1.3 microns) and nighttime (3.4 to 4.2 microns) cloud cover of the Earth's surface temperature. Each orbital swath picture is gridded with geographic coordinates and covers a distance approximately from the south pole to the north pole (day) and the north pole to the south pole (night). The images are saved as JPEG 2000 digital files. About 7 days of images are archived into a TAR file. The processing techniques used to produce the data set and a full description of the data are contained in section 3.4.1 of the "Nimbus III Users' Guide."

These images can be used to supplement the radiance data files from the **HRIRN3L1** data product. The image files can be viewed with any application that supports the JPEG 2000 format

# <span id="page-27-0"></span>7.10 Acronyms

- *DAF:* Data Acquisition Facility
- *EOS:* Earth Observing System
- *GES DISC*: Goddard Earth Sciences Data and Information Services Center
- *GSFC*: Goddard Space Flight Center
- *HRIR*: High Resolution Infrared Radiometer
- *L1:* Level 1 Data
- *NASA:* National Aeronautics and Space Administration
- *QA:* Quality Assessment
- *UT:* Universal Time